## **4.01.10. Items - Reconcile tab**

## Back to [Item Details window](https://docs.msupply.org.nz/items:item_basics#tabs_on_the_item_details_window)

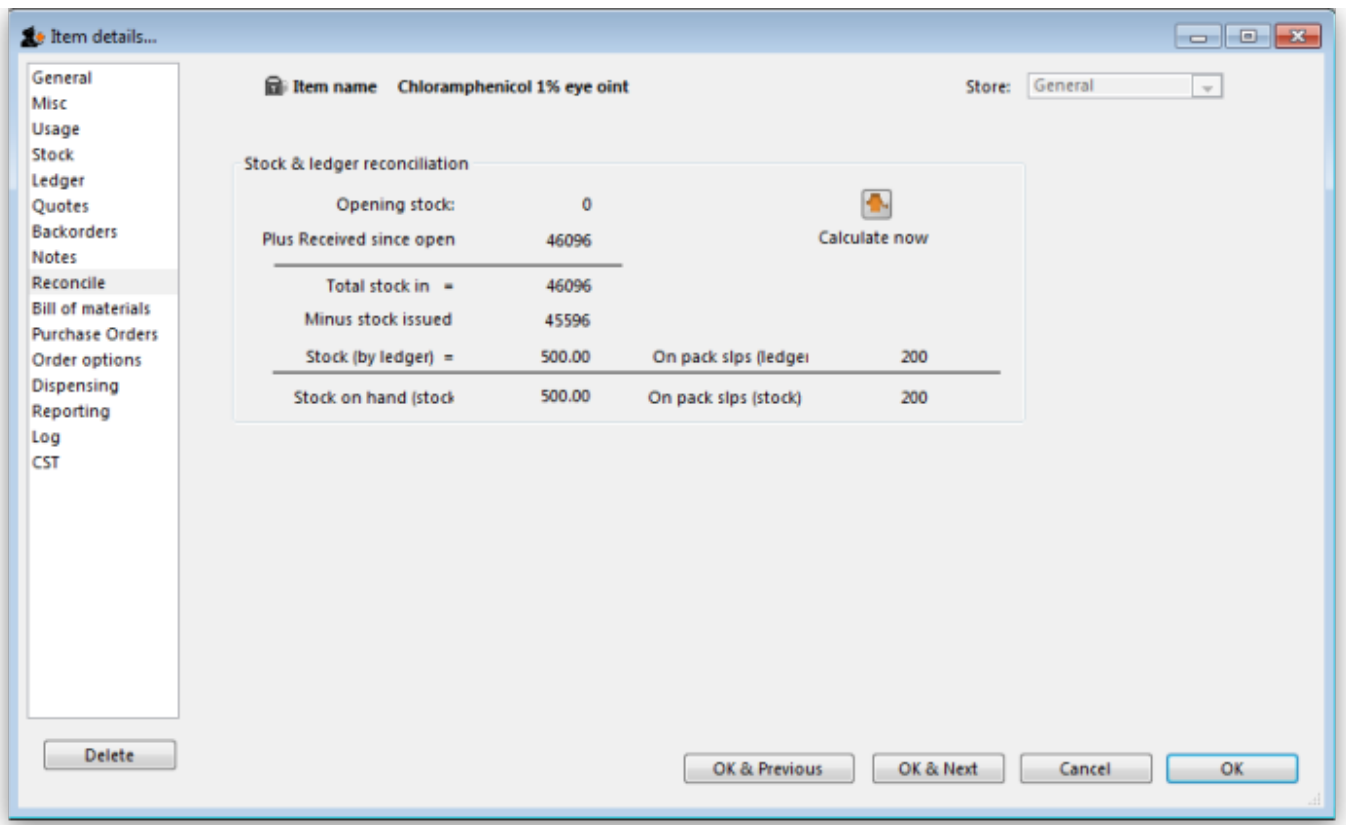

Clicking the **Reconcile** button will give a summary of usage.

It is useful for checking mSupply® is working as it should be! If you get an error here it is most likely mSupply® was in use when a power failure occurred. In multi-user versions we are able to provide you with a log file that will allow you to incorporate transactions entered even if a power failure has occurred.

In normal use, with a UPS, mSupply® will automatically save data and you will not see an error here.

Previous: *[4.01.09. Items - Notes tab](https://docs.msupply.org.nz/items:item_basics:tab_notes)* | | Next: *[4.01.11. Items - Bill of materials tab](https://docs.msupply.org.nz/items:item_basics:tab_bill_of_materials)*

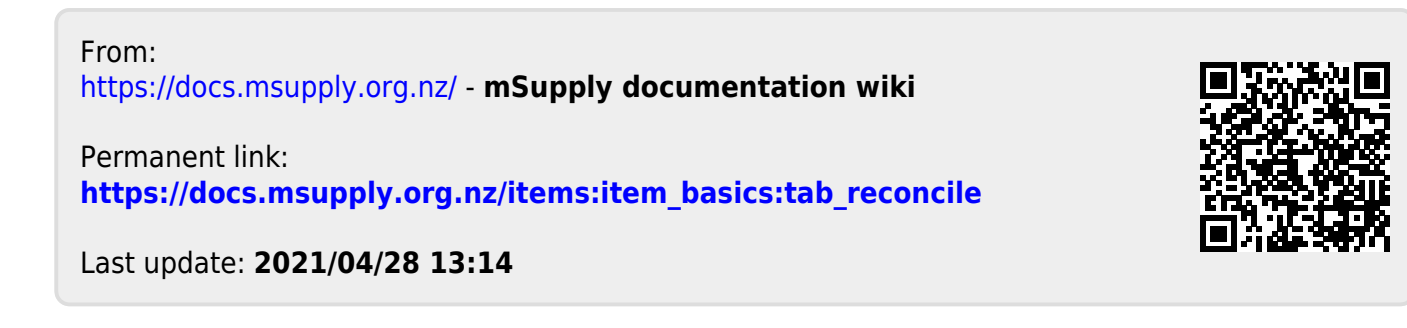